Документ подписан простой электронной подписью Информация о владельце: ФИО: Пономарева Светлана Викторовна Должность: Проректор по УР и НО Дата подписания: 20.09.2023 17:31:00 Уникальный программный ключ: bb52f959411e64617366ef2977b97e87139b1a2d

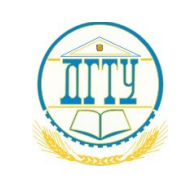

МИНИСТЕРСТВО НАУКИ И ВЫСШЕГО ОБРАЗОВАНИЯ РОССИЙСКОЙ ФЕДЕРАЦИИ

# **ФЕДЕРАЛЬНОЕ ГОСУДАРСТВЕННОЕ БЮДЖЕТНОЕ ОБРАЗОВАТЕЛЬНОЕ УЧРЕЖДЕНИЕ ВЫСШЕГО ОБРАЗОВАНИЯ «ДОНСКОЙ ГОСУДАРСТВЕННЫЙ ТЕХНИЧЕСКИЙ УНИВЕРСИТЕТ»**

# **(ДГТУ)**

## **Авиационно-технологический колледж**

УТВЕРЖДАЮ Директор колледжа \_\_\_\_\_\_\_\_\_\_\_\_ В.А. Зибров

« $\sim$  2023г

## **Методические указания**

## **по освоению дисциплины**

МДК 02.01 Технология разработки программного обеспечения

образовательной программы

## по специальности среднего профессионального образования

09.02.07 ИНФОРМАЦИОННЫЕ СИСТЕМЫ И ПРОГРАММИРОВАНИЕ

Ростов-на-Дону 2023 г.

#### Работа №1-2

Профессиональный модуль ПМ,02. Осуществление интеграции программных модулей» МДК 02.01 «Технология разработки программного обеспечения»

Тема: Расчет размерно-ориентированных метрик

Цель: уметь оценивать процесс разработки ПО, рассчитывать метрики ПО.

Средства, оборудование : ПК, табличный процессор

#### Выполнение работы

#### 1. Алгоритм выполнения работы

#### а) аудиторное выполнение работы

- На основании исходных данных по нескольким проектам (в соответствии с вариантом) рассчитать основные  $\bullet$ размерно-ориентированные метрики
- Спроектировать таблицу, в которую и поместить рассчитанные метрики
- Проанализировать полученные результаты
- Отметить наиболее удачные проекты
- Учитывая объем работ и затраченные ресурсы, предложить наиболее рациональную модель конструирования данной системы (классический ЖЦ, RAD и др.)
- Данные оформить в тетради для практических работ или на отдельных листах

б) выполнение работы на ВЦ

- На основании исходных данных (в соответствии с вариантом) и с учетом расчета размерно-ориентированных метрик спроектировать форму необходимой для этого таблицы - в EXCEL или другом табличном процессоре
- Рассчитать по формулам с помощью мастера функций необходимые метрики  $\bullet$
- Установить фильтры, позволяющие более детально исследовать полученные результаты  $\blacksquare$
- Составить диаграмму по полученным расчетным данным
- Отметить наиболее и наименее удачные проекты
- Учитывая объем работ и затраченные ресурсы, предложить наиболее рациональную модель конструирования данной системы (классический ЖЦ, RAD и др.)

#### 2. Задания (варианты, исходные данные)

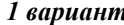

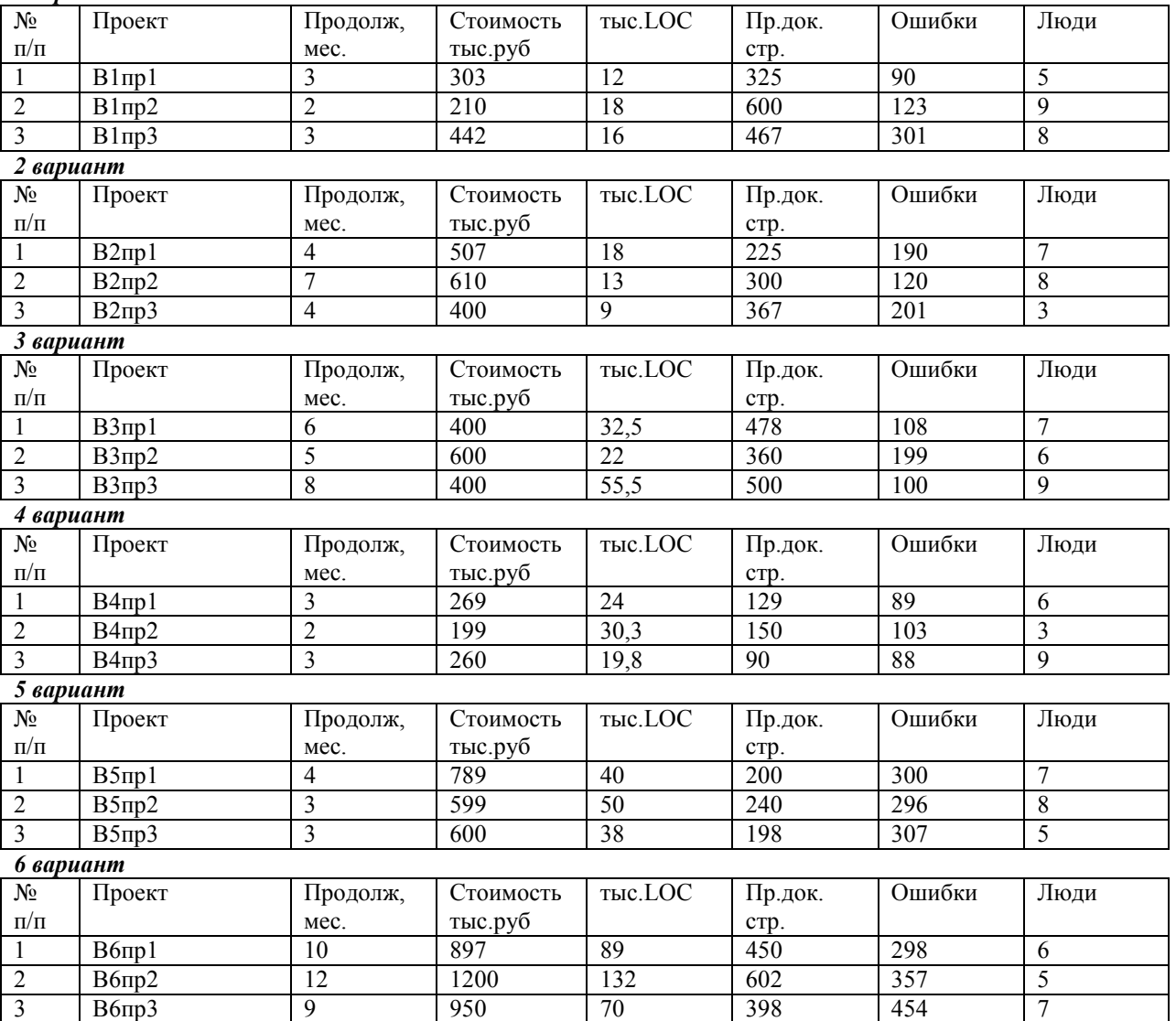

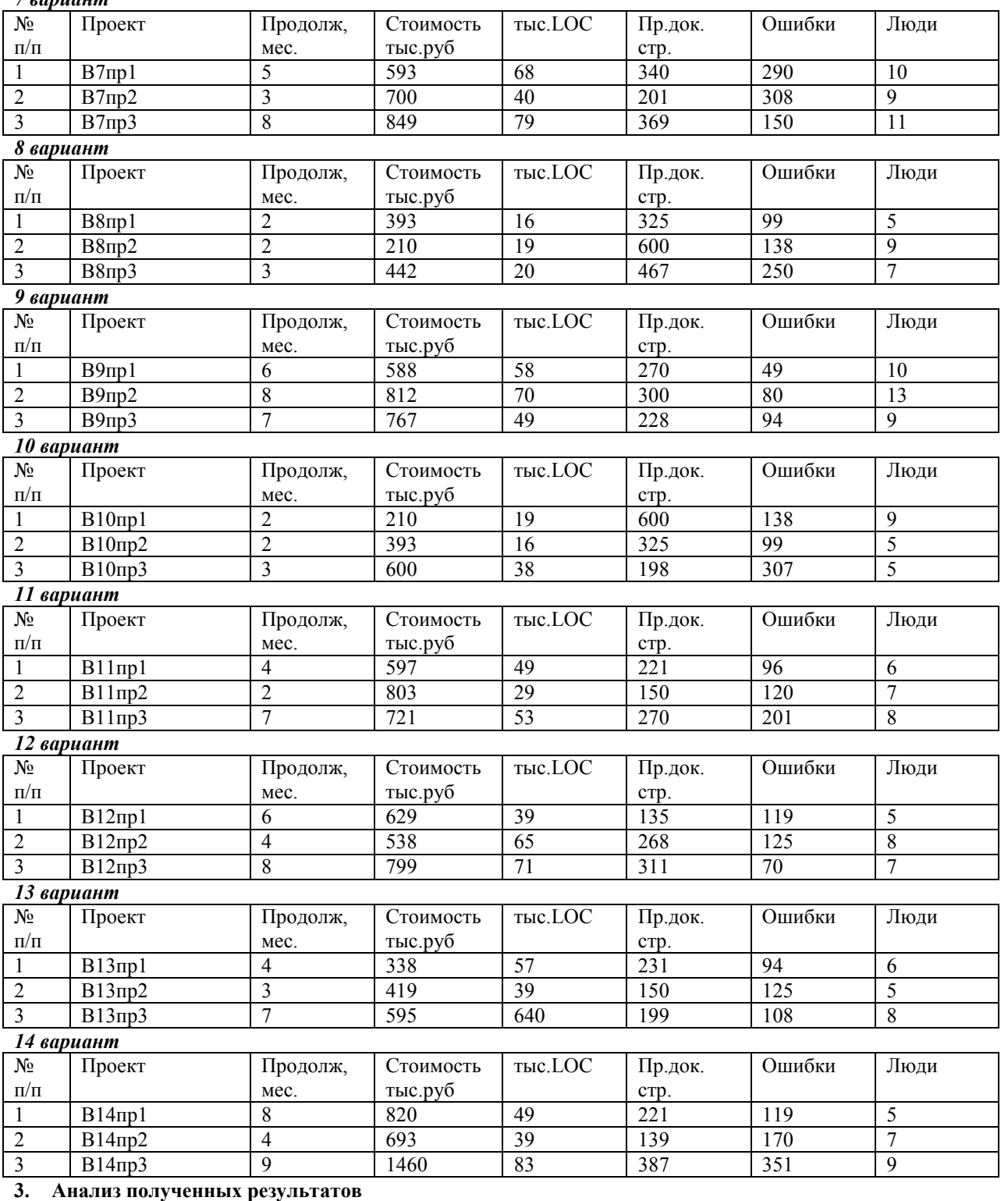

Проанализируйте полученные результаты. Отметьте критерии, по которым проекты являются удачными или неудачными.

#### **4. Ответы на вопросы**

*7 вариант*

- 1. Что такое метрика?
- 2. Рекомендуемое правило распределения затрат проекта по различным этапам проектирования.
- 3. Для чего используются размерно-ориентированные метрики?
- 4. Укажите достоинства размерно-ориентированных метрик.
- 5. Укажите недостатки размерно-ориентированных метрик.

#### **5. Список литературы**

1. Орлов С. А. Технология разработки программного обеспечения, – СПб: Питер, 2003, глава 2

2. УМК по ТРПП, электронный учебник, Александрова И.И.

#### **Практическая работа № 3-4**

Профессиональный модуль ПМ 02 «Осуществление интеграции программных модулей»

#### МДК 02.01 «Технология разработки программного обеспечения»

#### *Тема:* **Расчет функционально-ориентированных метрик**

*Цель*: уметь оценивать процесс разработки ПО, рассчитывать метрики ПО

*Средства, оборудование* : ПК, табличный процессор

#### **Выполнение работы**

#### **6. Алгоритм выполнения работы**

- *Спроектировать* и оформить таблицу с исходными данными по заданным модулям системы (в соответствии с вариантом).
- *Предполагая, что задача относится к проектированию информационных систем*, рассчитать количество функциональных указателей FP (на основании заполненной таблицы, и по формуле (1)). Для простоты расчетов принимается *средний ранг сложности* информационных характеристик.
- Рассчитать основные метрики на основе FP
- Данные свести в таблицу, форму которой спроектировать
- *Предполагая, что задача относится к проектированию инженерного ПО,* произвести также расчет функционально-ориентированных метрик. Данные свести в таблицу.
- Сравнить результаты расчета для информационной системы и инженерного ПО.
- Оформить отчет о работе

#### **7. Задание (варианты, исходные данные и т.п.)**

#### *Исходные модули*

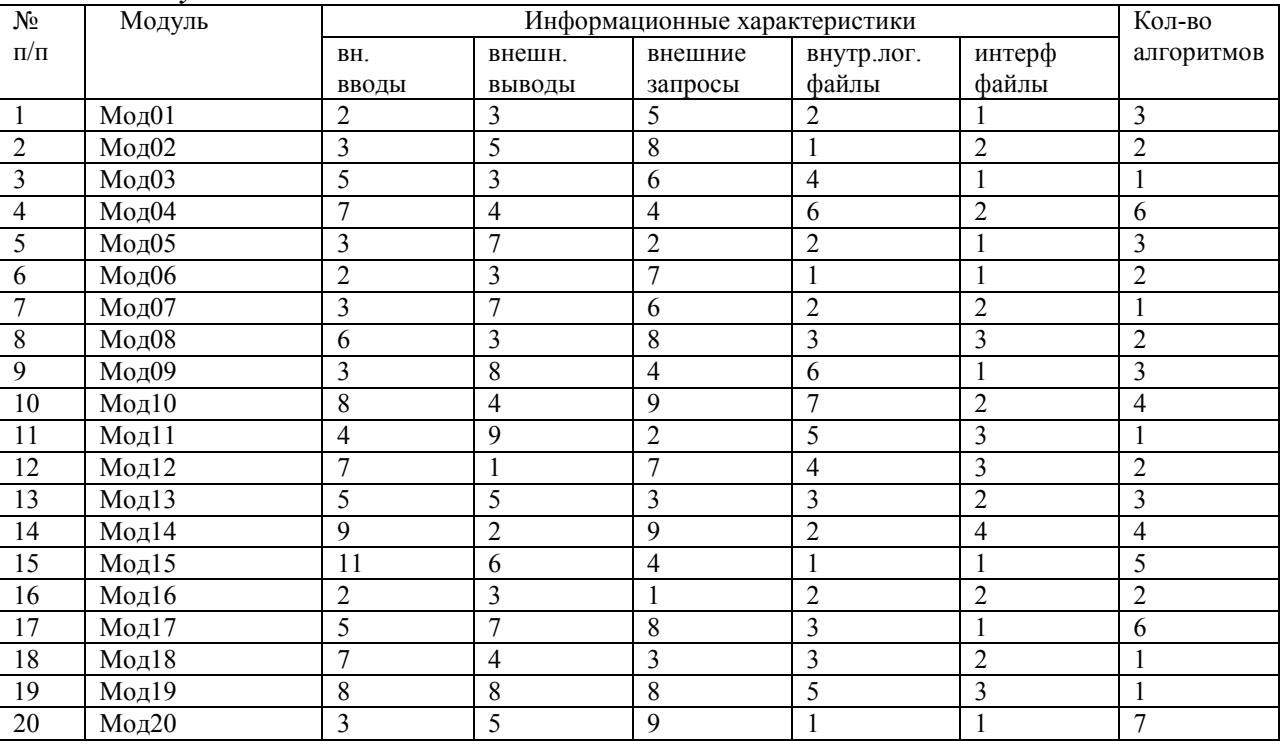

#### *Варианты практической работы*

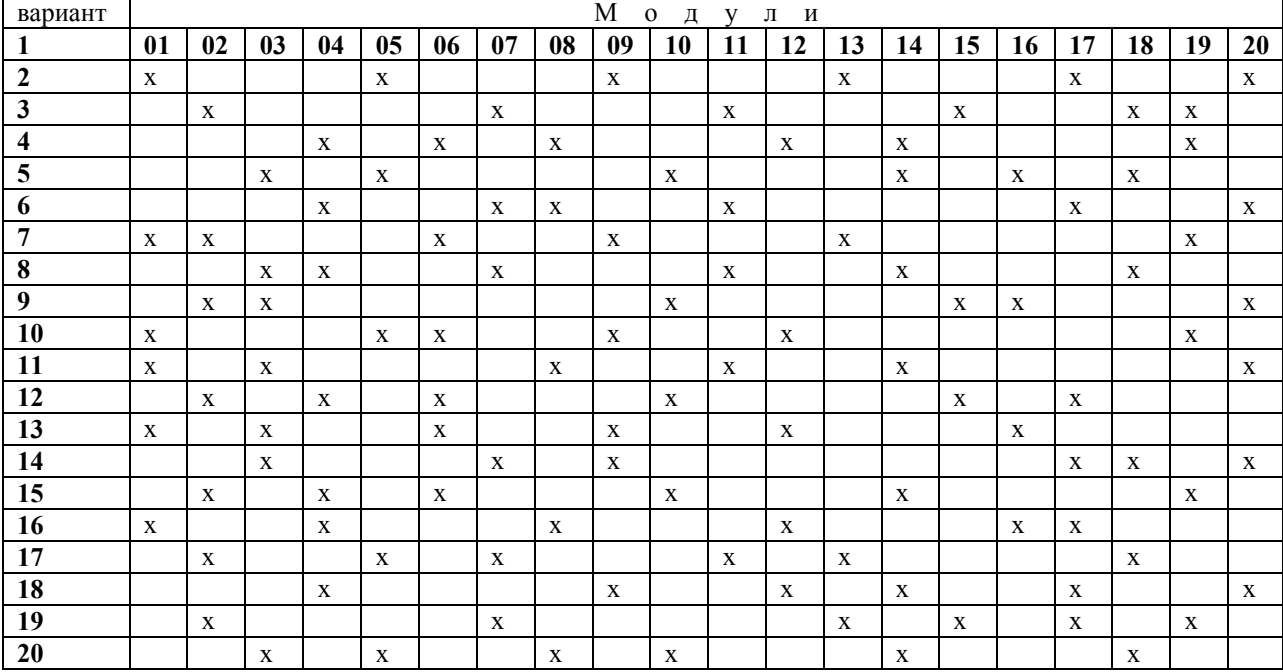

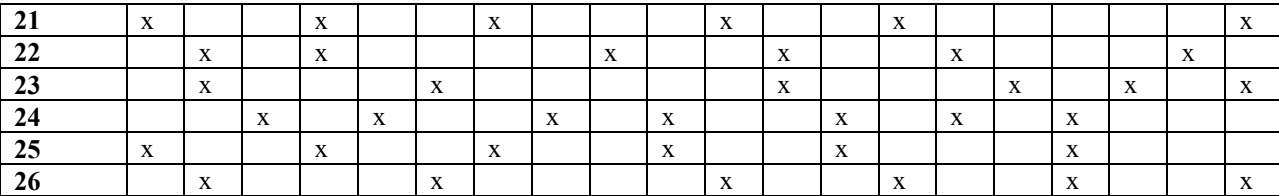

Проанализировать результаты расчета функционально-ориентированных метрик. Сравнить с результатами, полученными другими студентами.

#### 9. Ответы на вопросы

- Что такое функциональный указатель?  $\bullet$
- От каких информационных характеристик зависит функциональный указатель?
- Как вычисляется количество функциональных указателей?  $\bullet$
- Что такое коэффициенты регулировки сложности в метрике количества функциональных указателей?
- $\bullet$ Какие различия в расчете функционально-ориентированных метрик для информационных систем и для системного и инженерного ПО?
- Определите достоинства и недостатки функционально-ориентированных метрик.  $\bullet$
- Можно ли перейти от FP-оценок к LOC-оценкам?

#### Работа № 5-8

Профессиональный молуль ПМ, 02 «Осушествление интеграции программных молулей» МДК 02.01 «Технология разработки программного обеспечения»

#### Тема: Предварительная оценка проекта

Цель: уметь оценивать процесс разработки ПО, рассчитывать метрики ПО

Средства, оборудование: ПК, табличный процессор

Литература: Орлов С. А. Технология разработки программного обеспечения, - СПб: Питер,

#### Выполнение работы

#### 10. Теоретическое обоснование

Процесс руководства программным проектом начинается с множества действий, объединяемых общим названием планирование проекта. Первое их этих действий - выполнение оценки. Оно закладывает фундамент для других действий по планированию проекта. При оценке проекта чрезвычайно высока цена ошибок. Очень важно провести оценку с минимальным риском. Цель этой деятельности - сформировать предварительные оценки, которые позволят:

- предъявить заказчику корректные требования по стоимости и затратам на разработку программного продукта;
- составить план программного проекта.

При выполнении оценки возможны два варианта использования LOC и FP-данных:

- в качестве оценочных переменных, определяющих размер каждого элемента продукта;
- в качестве метрик, собранных за прошлые проекты и входящих в метрический базис фирмы.

#### Алгоритм процесса оценки:

Шаг 1. Область назначения проектируемого продукта разбивается на ряд функций, каждую из которых можно оценить индивидуально:

 $f_1, f_2, ..., f_n.$ 

Шаг 2. Для каждой функции fi планировщик формирует лучшую LOC<sub>лучш і</sub> (FP<sub>лучш і</sub>), худшую LOC<sub>худш і</sub> (FP <sub>худш і</sub>) и вероятную оценку LOC **вероятн** і (FP вероятн і). Используются опытные данные (их метрического базиса) или интуиция. Диапазон значения оценок соответствует степени предусмотренной неопределённости.

**Шаг 3**. Для каждой  $f_i$  в соответствии  $\beta$ -распределением вычисляется ожидаемое значение LOC- (или FP) оценки:

$$
LOC_{\text{ox}i} = (LOC_{\text{avum}i} + LOC_{\text{avum}i} + 4 * LOC_{\text{gebostr}i}) / 6.
$$

Шаг 4. Определяется значение LOC- или FP-производительности разработки функции.

Используется один из трёх подходов:

а) для всех функций принимается одна и та же метрика средней производительности ПРОИЗВ<sub>ср</sub>, взятая из метрического базиса;

 $(1)$ 

b) для *i*-й функции на основе метрики средней производительности вычисляется настраиваемая величина производительности:

 $\Pi$ POИЗ $B_i$  =  $\Pi$ POИЗ $B_{cp}$  \* (LOC<sub>cp</sub> / LOC<sub>oxi</sub>),  $(2)$ 

где LOC<sub>cn</sub> - средняя LOC-оценка, взятая из метрического базиса (соответствует средней производительности).

с) для і-й функции настраиваемая величина производительности вычисляется по аналогу, взятому из метрического баланса:

> $IPOM3B_i = IPOM3B_{aH i} * (LOC_{aH i} / LOC_{oH i}).$  $(3)$

Первый подход обеспечивает минимальную точность (при максимальной простоте вычислений), а третий подход - максимальную точность (при максимальной сложности вычислений). Шаг 5. Вычисляется общая оценка затрат на проект:

для первого подхода

ЗАТРАТЫ =  $\sum_{i=1}^{n} (LOC_{o\kappa i}) / \Pi POM3B_{cp}$  [чел.-мес];  $(4)$ для второго и третьего подходов

для первого и второго подхода

 $CTOMMOCTb = (\sum_{i=1}^{n} LOC_{\text{ox}i}) * y\text{U}_cTOMMOCTb_{\text{cp}},$ 

где УД\_СТОИМОСТЬ<sub>ср</sub>-метрика средней стоимости одной строки, взятая из метрического базиса. для третьего подхода

CTOUMOCTL =  $\sum_{i=1}^{n}$  (LOC<sub>OX i</sub> \*  $\forall \underline{A}$  CTOUMOCTL<sub>ah i</sub>),

где УД СТОИМОСТЬ<sub>ані</sub> - метрика стоимости одной строки аналога, взятая из метрического базиса.

#### 11. Алгоритм выполнения работы

- 1) На основании таблицы 1 и в соответствии со своим вариантом определить проект и функции проекта.
- 2) В соответствии со своим вариантом на основании таблицы 2 определить состав конкретного метрического базиса. Например, для варианта 1 метрический базис будет состоять из проектов №№ 1, 5, 9.13.17.20; для варианта 2 - №№ 2, 7, 11, 15, 18, 19.

 $(5)$ 

 $(6)$ 

 $(7)$ 

- $3)$ В таблице 3 представлена информация по всем проектам метрического базиса, а именно информация по каждой функции проекта:
- количество строк про программного кода LOC(тыс.строк);
- производительность ПРОИЗВ (тыс.стр. / чел-мес);
- удельная стоимость УД.СТОИМ (тыс.руб / тыс.строк).

Необходимо выбрать те проекты, которые входят в конкретный метрический базис в соответствии с вариантом -(см. пункт 2). Дальнейшие расчеты будут вестись именно на базе этого метрического базиса. Таким образом, в каждом варианте - свои данные метрического базиса. По каждой функции проекта (см. пункт 1) в соответствии с шагом 2 и шагом 3 алгоритма процесса оценки определить лучшую LOC<sub>лучш i</sub>, худшую LOC<sub>худш i</sub>, вероятную LOC<sub>вероятн</sub> ожидаемую метрику LOC<sub>ож і</sub> рассчитать по формуле (1)

Сформировать аналог Табл.2 в соответствии с вариантом (учитывать только метрический базис данного варианта), дополнив его только что сформированными данными. Данные свести в таблицу, форму которой спроектировать

- В соответствии с шагом 4 алгоритма процесса оценки рассчитать производительность каждой из функций 4) проекта на основе метрического базиса по трем различным методикам:
	- средняя производительность по всем функциям базиса;  $\circ$
	- производительность по формуле (2) на основе средней, но с учетом коэффициента  $\circ$
	- производительность по формуле (3) на основании аналога. С учетом коэффициента.  $\circ$
- 5) Рассчитать затраты с учетом определенной производительности (формулы 4-5) шаг 5 алгоритма происсса оиенки.
- В соответствии с шагом 6 алгоритма процесса оценки рассчитать предварительную стоимость проекта  $6)$ (формулы 6-7).
- 7) Проанализировать полученные данные, свести их в таблицу, структуру которой спроектировать самостоятельно таким образом, чтобы обеспечить наибольшую наглядность и полноту.

#### 12. Задание (варианты, исходные данные и т.п.)

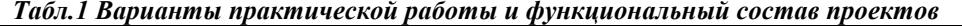

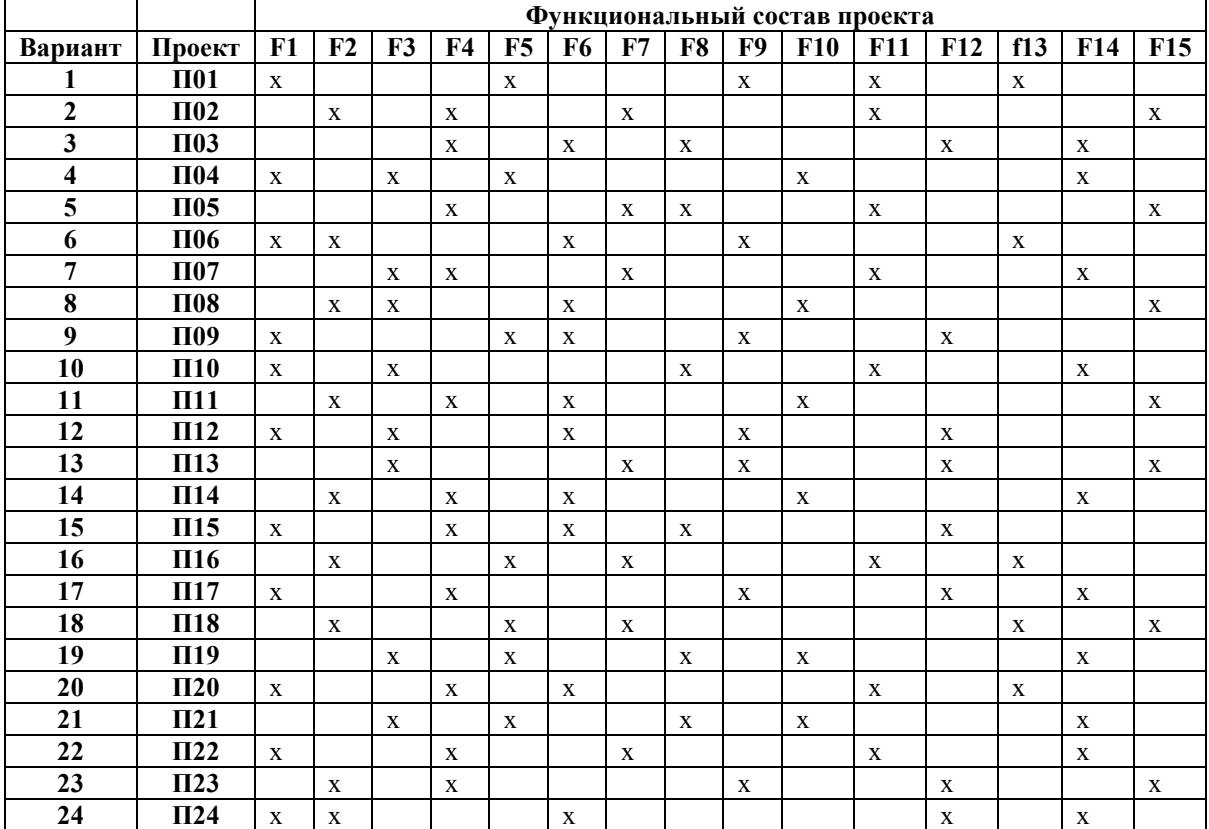

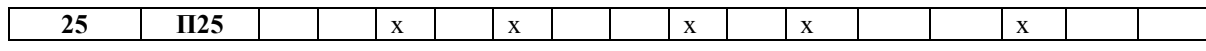

| вариант                    | Проекты из метрического базиса |             |              |             |             |              |              |             |             |              |             |              |             |             |             |              |             |             |              |              |
|----------------------------|--------------------------------|-------------|--------------|-------------|-------------|--------------|--------------|-------------|-------------|--------------|-------------|--------------|-------------|-------------|-------------|--------------|-------------|-------------|--------------|--------------|
|                            | 01                             | 02          | 03           | 04          | 05          | 06           | 07           | 08          | 09          | <b>10</b>    | 11          | 12           | 13          | 14          | 15          | 16           | 17          | 18          | 19           | 20           |
| -1                         | $\mathbf X$                    |             |              |             | $\mathbf X$ |              |              |             | $\mathbf X$ |              |             |              | X           |             |             |              | $\mathbf X$ |             |              | $\mathbf{X}$ |
| $\boldsymbol{2}$           |                                | $\mathbf X$ |              |             |             |              | $\mathbf{X}$ |             |             |              | $\mathbf X$ |              |             |             | $\mathbf X$ |              |             | $\mathbf X$ | $\mathbf X$  |              |
| $\overline{\mathbf{3}}$    |                                |             |              | $\mathbf X$ |             | $\mathbf X$  |              | $\mathbf X$ |             |              |             | $\mathbf X$  |             | $\mathbf x$ |             |              |             |             | $\mathbf X$  |              |
| $\overline{\mathbf{4}}$    |                                |             | $\mathbf X$  |             | $\mathbf X$ |              |              |             |             | $\mathbf X$  |             |              |             | $\mathbf X$ |             | $\mathbf X$  |             | $\mathbf X$ |              |              |
| $\overline{\mathbf{5}}$    |                                |             |              | $\mathbf X$ |             |              | $\mathbf{X}$ | $\mathbf X$ |             |              | $\mathbf X$ |              |             |             |             |              | $\mathbf x$ |             |              | X            |
| 6                          | $\mathbf X$                    | $\mathbf x$ |              |             |             | $\mathbf X$  |              |             | $\mathbf X$ |              |             |              | $\mathbf X$ |             |             |              |             |             | $\mathbf X$  |              |
| 7                          |                                |             | $\mathbf{X}$ | $\mathbf X$ |             |              | $\mathbf X$  |             |             |              | $\mathbf X$ |              |             | $\mathbf X$ |             |              |             | $\mathbf X$ |              |              |
| $\overline{\mathbf{8}}$    |                                | $\mathbf X$ | $\mathbf X$  |             |             |              |              |             |             | $\mathbf{x}$ |             |              |             |             | $\mathbf X$ | X            |             |             |              | $\mathbf X$  |
| $\boldsymbol{9}$           | $\mathbf X$                    |             |              |             | $\mathbf x$ | $\mathbf X$  |              |             | $\mathbf x$ |              |             | $\mathbf{X}$ |             |             |             |              |             |             | $\mathbf{X}$ |              |
| 10                         | $\mathbf X$                    |             | $\mathbf X$  |             |             |              |              | $\mathbf X$ |             |              | $\mathbf X$ |              |             | $\mathbf X$ |             |              |             |             |              | $\mathbf X$  |
| 11                         |                                | $\mathbf X$ |              | $\mathbf X$ |             | $\mathbf X$  |              |             |             | $\mathbf X$  |             |              |             |             | $\mathbf X$ |              | $\mathbf X$ |             |              |              |
| 12                         | $\mathbf X$                    |             | $\mathbf x$  |             |             | X            |              |             | $\mathbf x$ |              |             | $\mathbf X$  |             |             |             | $\mathbf x$  |             |             |              |              |
| 13                         |                                |             | $\mathbf{X}$ |             |             |              | $\mathbf{X}$ |             | $\mathbf X$ |              |             |              |             |             |             |              | $\mathbf X$ | $\mathbf x$ |              | $\mathbf X$  |
| 14                         |                                | $\mathbf X$ |              | $\mathbf X$ |             | $\mathbf X$  |              |             |             | $\mathbf{x}$ |             |              |             | $\mathbf X$ |             |              |             |             | $\mathbf X$  |              |
| 15                         | $\mathbf X$                    |             |              | $\mathbf X$ |             |              |              | X           |             |              |             | X            |             |             |             | $\mathbf{X}$ | $\mathbf X$ |             |              |              |
| 16                         |                                | $\mathbf X$ |              |             | $\mathbf X$ |              | $\mathbf X$  |             |             |              | $\mathbf X$ |              | $\mathbf X$ |             |             |              |             | $\mathbf x$ |              |              |
| 17                         |                                |             |              | $\mathbf X$ |             |              |              |             | $\mathbf X$ |              |             | $\mathbf X$  |             | $\mathbf X$ |             |              | $\mathbf X$ |             |              | $\mathbf X$  |
| 18                         |                                | $\mathbf X$ |              |             |             |              | $\mathbf X$  |             |             |              |             |              | X           |             | $\mathbf X$ |              | $\mathbf X$ |             | $\mathbf X$  |              |
| 19                         |                                |             | $\mathbf X$  |             | $\mathbf X$ |              |              | $\mathbf X$ |             | $\mathbf{x}$ |             |              |             | $\mathbf X$ |             |              |             | $\mathbf X$ |              |              |
| 20                         | $\mathbf X$                    |             |              | $\mathbf X$ |             |              | $\mathbf X$  |             |             |              | $\mathbf X$ |              |             | $\mathbf X$ |             |              |             |             |              | $\mathbf X$  |
| 21                         |                                | $\mathbf X$ |              | $\mathbf X$ |             |              |              |             | $\mathbf X$ |              |             | $\mathbf X$  |             |             | $\mathbf X$ |              |             |             | $\mathbf X$  |              |
| $\bf{22}$                  |                                | $\mathbf X$ |              |             |             | $\mathbf{X}$ |              |             |             |              |             | $\mathbf X$  |             |             |             | $\mathbf X$  |             | $\mathbf X$ |              | $\mathbf X$  |
| 23                         |                                |             | $\mathbf X$  |             | $\mathbf X$ |              |              | $\mathbf x$ |             | $\mathbf{x}$ |             |              | $\mathbf X$ |             | $\mathbf X$ |              | $\mathbf X$ |             |              |              |
| $\overline{24}$            | $\mathbf X$                    |             |              | $\mathbf X$ |             |              | $\mathbf X$  |             |             | $\mathbf X$  |             |              | X           |             |             |              | $\mathbf X$ |             |              |              |
| 25                         |                                | $\mathbf X$ |              |             |             | $\mathbf X$  |              |             |             |              | $\mathbf X$ |              |             | $\mathbf X$ |             |              | $\mathbf X$ |             |              | $\mathbf X$  |
| Табл.3 - Метрический базис |                                |             |              |             |             |              |              |             |             |              |             |              |             |             |             |              |             |             |              |              |

*Табл.2 – Выборка проектов из метрического базиса по вариантам* 

**Функции проекта**  Проект | Метрические **данные по проектам 01 02 03 04 05 06 07 08 09 10 11 12 13 14 15 01** LOC (тыс.стр) 25 10 10 35 4 13<br> **DPOM3B** 1.2 1.5 1.2 1.5 2.1 ПРОИЗВ  $|1.2|$   $|1.5|$   $|1.5|$   $|1.2|$   $|1.5|$   $|2.1|$ УД.СТОИМ 0.1 0.3 0.5 0.6 0.2<br>LOC(тыс.стр) 15 20 14 5 **02** LOC(тыс.стр) 15 20 14 5 7<br> **IIPOИЗВ** 2.2 2 2 2 2 2 2 1 ПРОИЗВ 2.2 2 2.2 2.1 1.9 УД.СТОИМОСТЬ 1.5 1.6 1.6 1.4 1.4 1.8 1.8 **03** LOC(тыс.стр) | | | 11 | 9 | 22 | | | 21 | 4 ПРОИЗВ 2 2.1 2.4 1.9 1.7 УД.СТОИМ | 0.9 0.7 0.9 1.1 1.1 1.0 **04** LOC(тыс.стр) 28 21 8 22 3<br> **IIPOИЗВ** 1.1 1.5 1.4 1.2 1.2 ПРОИЗВ  $|1.1|$   $|1.5|$   $|1.4|$   $|$   $|1.2|$   $|$   $|1.3|$ УД.СТОИМОСТЬ 0.7 0.5 0.8 0.8 0.9 0.9 0.6 **05** LOC(тыс.стр) | | | 10 | | 16 | 21 | | 5 | | | | 9 ПРОИЗВ 2.1 2.5 2.4 2.8 2.1 УД.СТОИМ | | | 1.1 | 1.3 | 1.2 | | 1.4 | | | 1.2 **06** LOC(тыс.стр) 30 19 10 33 16  $\Pi$ роизв  $\begin{array}{|c|c|c|c|c|c|c|c|c|} \hline 1.3 & 1.4 & 1.5 & 1.5 & 1.8 & 1 \ \hline \end{array}$ УД.СТОИМ 1.6 1.5 1.7 1.9 1.4 **07** LOC(тыс.стр) 20 13 14 7 4 ПРОИЗВ 1.9 2.0 1.7 1.8 2.1 УД.СТОИМ 0.6 0.5 0.7 0.7 0.6 0.9 0.9 0.9 0.7 0.6 0.9 0.9 **08** LOC(тыс.стр) 13 22 10 10 19 8<br> **ПРОИЗВ** 2.2 2.6 2.4 2.0 1 ПРОИЗВ 2.2 2.6 2.4 2.0 1.5 УД.СТОИМОСТЬ 1.3 1.4 1.2 1.2 1.5 1.5 1.3 **09** LOC(тыс.стр) 28 9 8 31 19<br> **11POИЗВ** 1.1 2.6 2.4 2.0 ПРОИЗВ 1.1 2.1 2.6 2.4 2.0

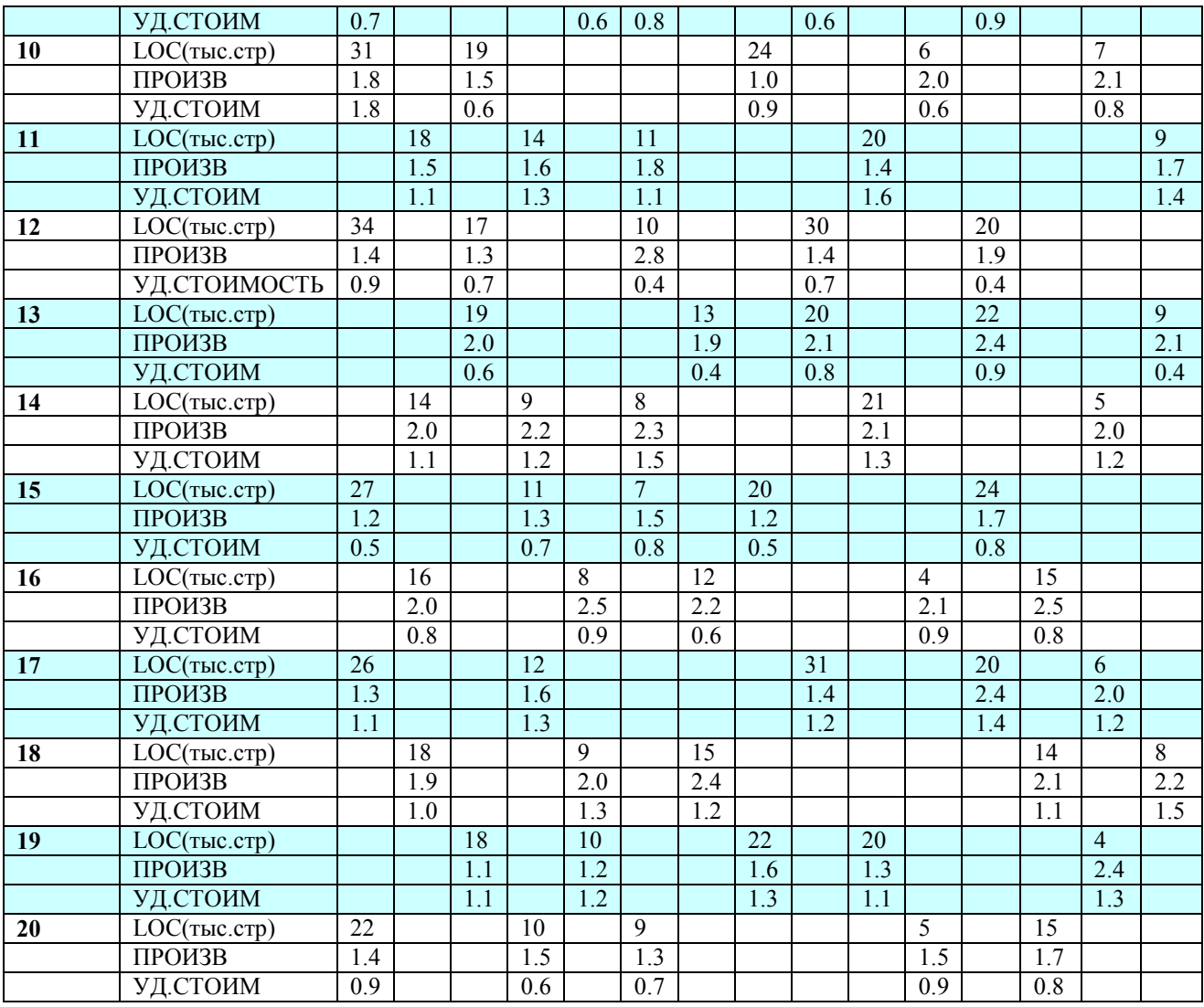

Проанализировать полученные данные. Сравнить с данными из метрического базиса. Сравнить различные результаты в соответствии разными подходами к расчету производительности и стоимости.

#### **Работа № 9-10**

Профессиональный модуль ПМ 02 «Осуществление интеграции программных модулей»

МДК 02.01 «Технология разработки программного обеспечения»

### *Тема*: **Структурирование программной системы**

*Цель*: уметь составлять структурированные алгоритмы, использовать методы структурирования программных систем.

*Средства, оборудование*: ПК

*Литература:* Орлов С. А. Технология разработки программного обеспечения, – СПб: Питер,

**Выполнение работы**

#### **14. Теоретическое обоснование**

Проектирование – итерационный процесс, при помощи которого требования к ПС транслируются в инженерные представления ПС. Вначале эти представления дают только концептуальную информацию (на высоком уровне абстракции), последующие уточнения приводят к формам, которые близки к тестам на языках программирования. Обычно в проектировании выделяют две ступени: **предварительное** проектирование и **детальное** проектирование. Предварительное проектирование формирует абстракции архитектурного уровня, детальное проектирование уточняет эти абстракции, добавляет подробности алгоритмического уровня. Кроме того, во многих случаях выделяют интерфейсное проектирование, цель которого – сформировать графический интерфейс пользователя (GUI). Схема информационных связей процесса проектирования приведена на рис. 1.

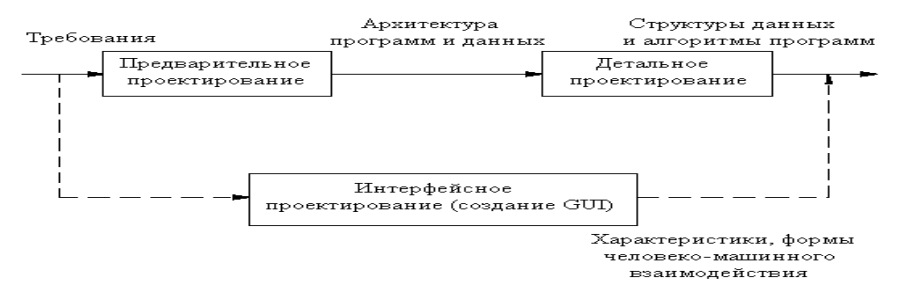

Рис.1 **-**Информационные связи процесса проектирования

Предварительное проектирование обеспечивает идентификацию подсистем; определение основных принципов управления подсистемами, взаимодействия подсистем.

**Предварительное проектирование** включает три типа деятельности:

 1. *Структурирование системы.* Система структурируется на несколько подсистем, где под подсистемой понимается независимый программный компонент. Определяются взаимодействия подсистем.

2. *Моделирование управления.* Определяется модель связей управления между частями системы.

 3. *Декомпозиция подсистем на модули.* Каждая подсистема разбивается на модули. Определяются типы модулей и межмодульные соединения.

#### **Структурирование системы**

Известны четыре модели системного структурирования: модель хранилища данных; модель клиент-сервер; трехуровневая модель; модель абстрактной машины.

В *модели хранилища данных* (рис. 2) подсистемы разделяют данные, находящиеся в общей памяти. Как правило, данные образуют БД. Предусматривается система управления этой базой.

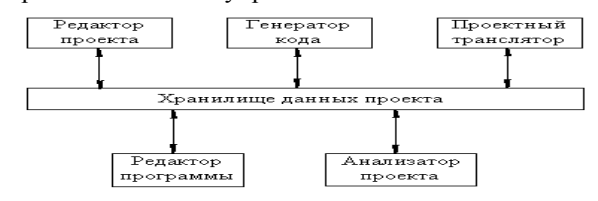

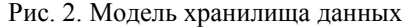

*Модель клиент-сервер* используется для распределенных систем, где данные распределены по серверам (рис. 3). Для передачи данных применяют сетевой протокол, например TCP/IP.

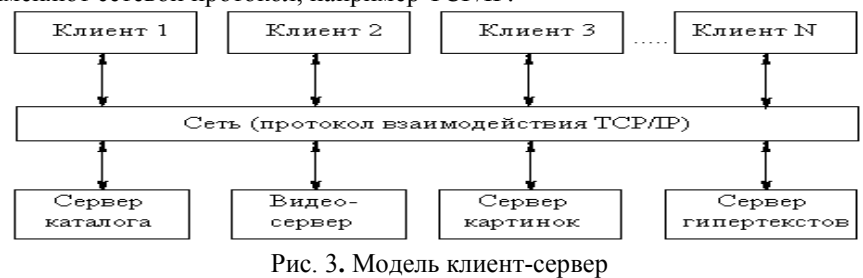

*Трехуровневая модель* является развитием модели клиент-сервер (рис. 4.).

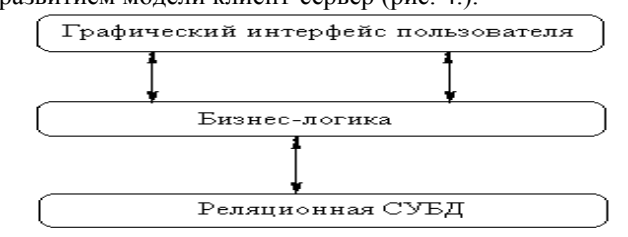

Рис. 4. Трехуровневая модель

Уровень графического интерфейса пользователя запускается на машине клиента. Бизнес-логику образуют модули, осуществляющие функциональные обязанности системы. Этот уровень запускается на сервере приложения. Реляционная СУБД хранит данные, требуемые уровню бизнес - логики. Этот уровень запускается на втором сервере – сервере базы данных. Преимущества трехуровневой модели: упрощается такая модификация уровня, которая не влияет на другие уровни; отделение прикладных функций от функций управления БД упрощает оптимизацию всей системы.

*Модель абстрактной машины* отображает многослойную систему (рис. 5). Каждый текущий слой реализуется с использованием средств, обеспечиваемых слоем-фундаментом.

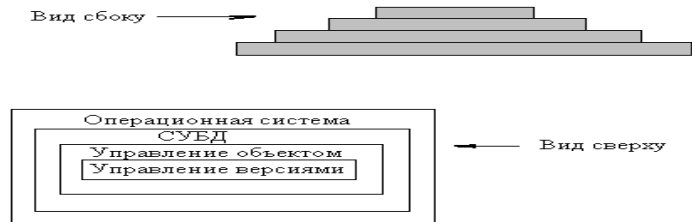

Рис. 5. Модель абстрактной машины

#### 15. Алгоритм выполнения работы

- Работа по каждому варианту осуществляется дуальной группой студентов (2 человека)
- Выполнить структурирование поставленной задачи (в соответствии с вариантом). Определить и выделить относительно независимые подсистемы (подзадачи)
- Проанализировать ситуации использования всех моделей структурирования системы: хранилище данных, клиент-серверная модель, трехуровневая модель, модель абстрактной машины. Для каждой модели определить возможные и необходимые условия.
- По каждой модели представить табличное и графическое описание. Отметить целесообразность. Выбрать наиболее эффективную для данной задачи модель.
- Подготовить отчет по работе

#### 16. Задание (варианты, исходные данные и т.п.)

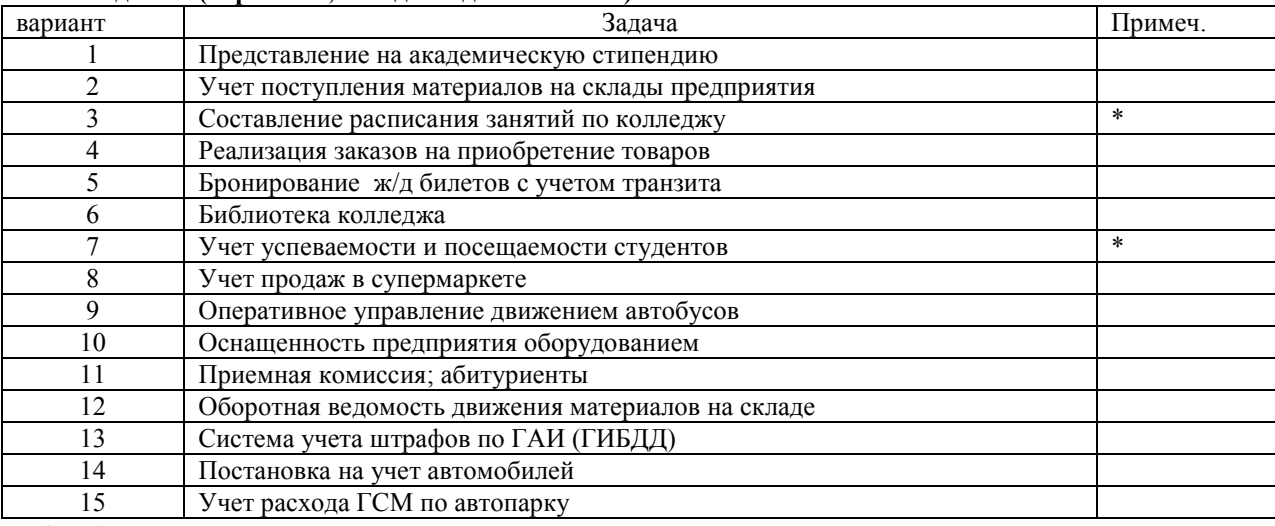

#### 17. Анализ полученных результатов

Проанализировать структурирование системы на подсистемы по различным моделям. Обосновать целесообразность выбранной модели.

#### 18. Ответы на вопросы

- Решение каких задач обеспечивает предварительное проектирование?
- Для каких задач целесообразна модель абстрактной машины?
- Какая молель структурирования система используется, как правило, в операционной системе?

#### Работа № 11-12

Профессиональный модуль ПМ 02 «Осушествление интеграции программных модулей»

#### МДК 02.01 «Технология разработки программного обеспечения»

Тема: Моделирование управления структурированной системы. Модульная декомпозиция.

Цель: уметь составлять структурированные алгоритмы, использовать методы структурирования программных систем.

Средства, оборудование: ПК

Литература: Орлов С. А. Технология разработки программного обеспечения, - СПб: Питер, 2003

#### Выполнение работы

## 19. Теоретическое обоснование

#### Молелирование управления

Известны два типа моделей управления:

- модель централизованного управления;
- модель событийного управления.

В модели централизованного управления одна подсистема выделяется как системный контроллер. Ее обязанности руководить работой других подсистем.

менеджера (рис. 3), которая используется в системах параллельной обработки.

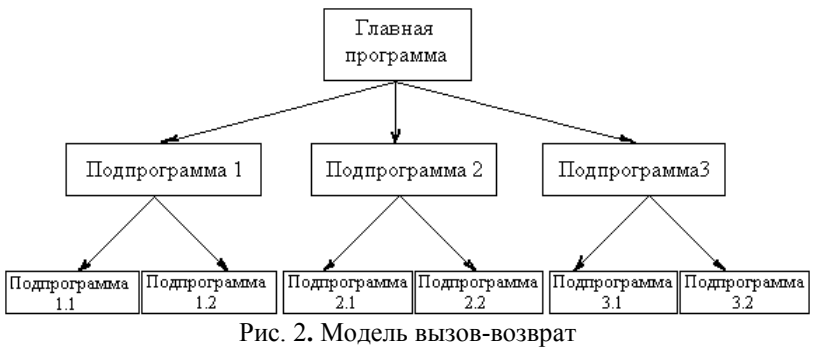

В модели событийного управления системой управляют внешние события. Используются две разновидности модели событийного управления: широковещательная модель и модель, управляемая прерываниями.

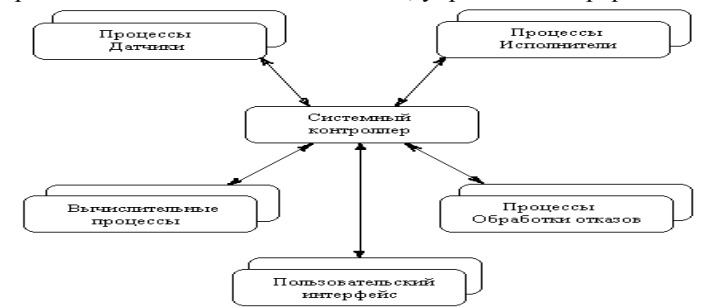

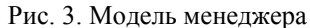

В широковещательной модели (рис. 4) каждая подсистема уведомляет обработчика о своем интересе к конкретным событиям. Когда событие происходит, обработчик пересылает его подсистеме, которая может обработать это событие. Функции управления в обработчик не встраиваются.

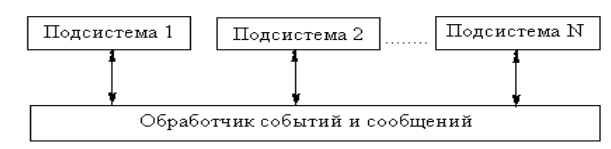

#### Рис. 4. Широковещательная модель

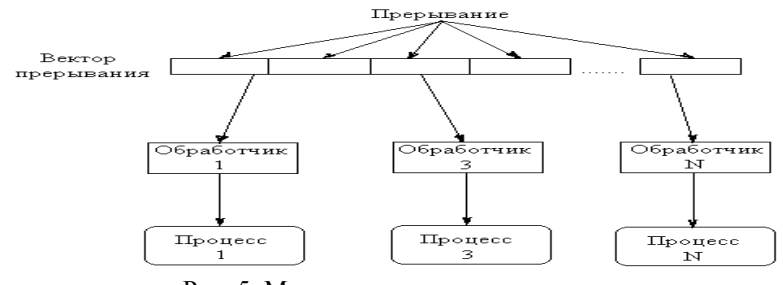

Рис. 5. Модель, управляемая прерываниями

В модели, управляемой прерываниями (рис. 5), все прерывания разбиты на группы - типы, которые образуют вектор прерываний. Для каждого типа прерывания есть свой обработчик. Каждый обработчик реагирует на свой тип прерывания и запускает свой процесс.

#### Декомпозиция подсистем на модули

Известны два типа моделей модульной декомпозиции:

- модель потока данных:
	- модель объектов.

В основе модели потока данных лежит разбиение по функциям.

Модель объектов основана на слабо сцепленных сущностях, имеющих собственные наборы данных, состояния и наборы операций.

Очевидно, что выбор типа декомпозиции должен определяться сложностью разбиваемой подсистемы.

Модульная декомпозиция позволяет вести проектирование и разработку приложения сверху вниз - такой подход называется нисходящим проектированием. Сначала выделяется несколько подпрограмм, решающих самые глобальные задачи, потом каждый из этих модулей детализируется на более низком уровне, разбиваясь в свою очередь на небольшое число других подпрограмм, и так происходит до тех пор, пока вся задача не окажется реализованной. Такой подход удобен тем, что позволяет человеку мыслить на предметном уровне, не опускаясь до конкретных операторов и переменных. Кроме того, появляется возможность некоторые подпрограммы не реализовывать сразу, а временно откладывать, пока не будут закончены другие части. Очень важная характеристика подпрограмм - это возможность их повторного использования. С интегрированными системами программирования поставляются большие библиотеки стандартных подпрограмм, которые позволяют значительно повысить производительность труда за счет использования готовых подпрограмм.

Иерархическая структура программной системы - основной результат предварительного проектирования. Она определяет состав модулей ПС и управляющие отношения между модулями. В этой структуре модуль более Из практики проектирования высокого уровня (начальник) управляет модулем нижнего уровня (подчиненным известно, что лучшее решение обеспечивается иерархической структурой в виде дерева.

#### 20. Алгоритм выполнения работы

- Работа по каждому варианту осуществляется дуальной группой студентов (2 человека)
- $\bullet$ Выбрать модель управления для поставленной задачи (в соответствии с вариантом). Обосновать выбор модели, а также обосновать невозможность применения других моделей управления.
- По каждой модели представить табличное и графическое описание.  $\bullet$
- Осуществить модульную декомпозицию.  $\bullet$
- $\bullet$ Представить иерархическую структуру проектируемой системы
- Охарактеризовать полученную иерархическую структуру  $\bullet$
- Подготовить отчет по работе

#### 21. Задание (варианты, исходные данные и т.п.)

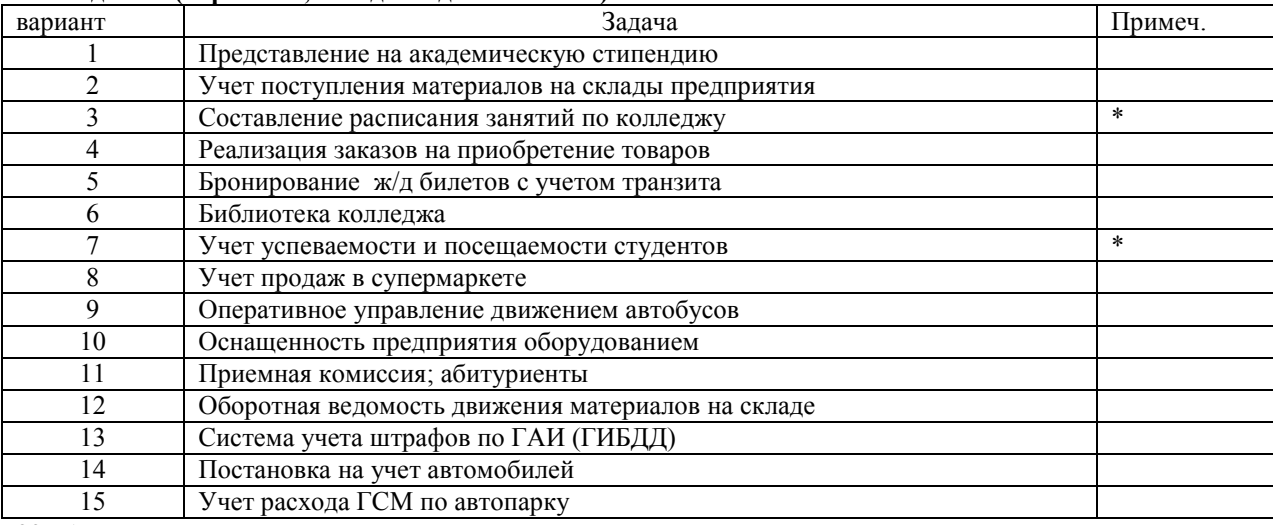

#### 22. Анализ полученных результатов

Проанализировать структурирование системы на полсистемы по различным молелям. Обосновать целесообразность выбранной модели.

#### 23. Ответы на вопросы

- Решение каких задач обеспечивает предварительное проектирование?
- Для каких задач целесообразна модель абстрактной машины?
- Какая модель структурирования система используется, как правило, в операционной системе?  $\bullet$

#### Работа № 13-15

#### Профессиональный модуль ПМ 02 «Осууществление интеграции программных модулей» МДК 02.01 «Технология разработки программного обеспечения»

#### Тема: Составление диаграмм USE CASE

Пель: владеть нотациями языка визуального моделирования UML. Средства, оборудование: инструментарий UML

 $J$ umenamvna:

1. Орлов С. А. Технология разработки программного обеспечения. - СПб: Питер. 2003

2. Вендров А.М. Проектирование программного обеспечения экономических информационных систем. - Москва: Финансы и Статистика, 2002

#### Выполнение работы

#### Алгоритм выполнения работы

- Работа выполняется дуальной группой с составе 2-х человек)
- В соответствии с поставленной задачей (по варианту) анализируется предметная область, выбираются актеры, определяется набор требований к будущей системе (элементы Use Case), составляется диаграмма Use Case
- Постепенно диаграмма усложняется по мере уточнения требований и детализации
- Формируется отчет по работе

#### 24. Задание (варианты, исходные данные и т.п.)

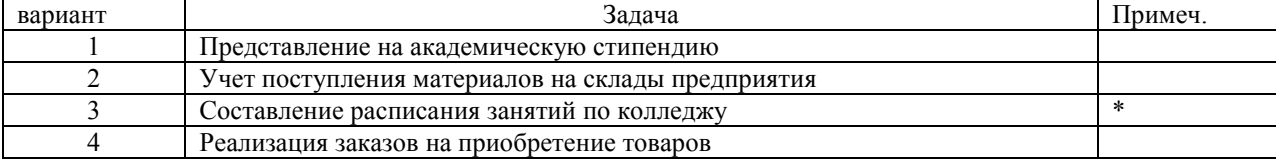

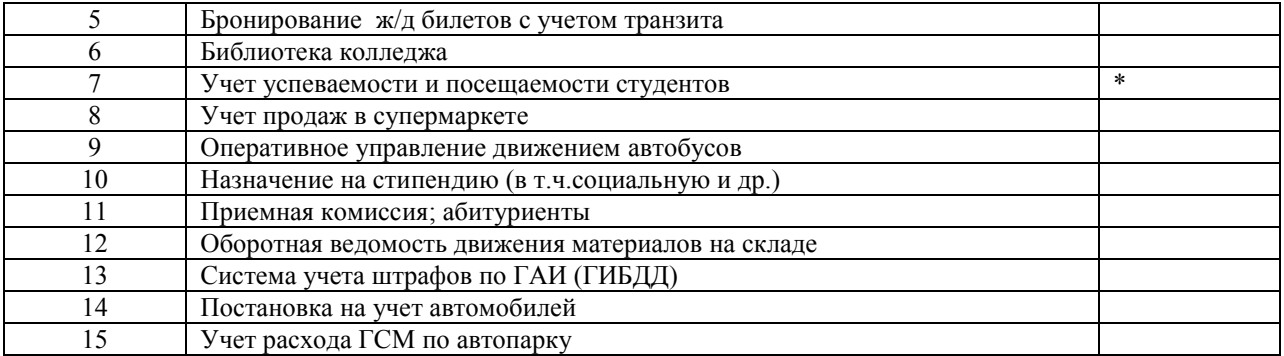

На основании созданной диаграммы сформулировать требования к будущей программной системе.

#### **26. Ответы на вопросы**

- Основное назначение диаграмм Use Case.
- Виды отношений в диаграммах .
- В чем отличие расширения и включения?
- Как изображается обобщение?
- Какие отношения возможны между актерами?
- Какие отношения между актерами и элементами Use Case:
- Какие отношения возможны между элементами Use Case?

#### **Работа № 16-18**

Профессиональный модуль ПМ 02 «Осуществление интеграции программных модулей» МДК 02.01 «Технология разработки программного обеспечения»

#### *Тема:* **Модели анализа требований к ПС**

*Цель*: владеть нотациями языка визуального моделирования UML.

*Средства, оборудование* : инструментарий UML, ПК

*Литература*:

1. Орлов С. А. Технология разработки программного обеспечения, – СПб: Питер, 2003

2.Вендров А.М. Проектирование программного обеспечения экономических информационных систем. –Москва : Финансы и Статистика, 2002

#### **Выполнение работы**

#### **27. Алгоритм выполнения работы**

- Работа выполняется дуальной группой студентов (в составе 2-х человек) с применением компьютера
- *Студенты сами выбирают предметную область и сами формулируют задачу.* Умение «увидеть» задачу является важной составляющей профессионализма будущих программистов. Предполагается, что ими уже выполнена предыдущая практическая работа (№5) и необходимые навыки уже получены. В соответствии с задачей анализируется предметная область, выбираются актеры, определяется набор требований к будущей системе (элементы Use Case), составляется диаграмма Use Case. Желательно составление диаграммы выполнять на компьютере, с применением соответствующего инструментария.
- Постепенно диаграмма усложняется по мере уточнения требований и детализации
- Формируется отчет по работе в электронном бумажном вариантах.

#### **28. Задание (варианты, исходные данные и т.п.)**

Предметная область и задача определяются студентом самостоятельно, по выбору.

#### **29. Анализ полученных результатов**

На основании созданной диаграммы сформулировать требования к будущей программной системе.

#### **30. Ответы на вопросы**

- $\bullet$  На каком этапе разработки ПО создаются диаграммы Use Case?
- Назначение UML.
- Что такое «нотации UML»?
- На ваш взгляд, как велика должна быть оптимальная диаграмма UML?
- В каких инструментариях используется UML?

#### **Работа № 19-20**

Профессиональный модуль ПМ 02«Осуществление интеграции программных модулей» МДК 02.01 «Технология разработки программного обеспечения»

#### *Тема:* **Составление компонентных диаграмм**.

*Цель*: владеть нотациями языка визуального моделирования UML..

*Средства, оборудование* : ПК, инструментарий UML

*Литература:* .Орлов С. А. Технология разработки программного обеспечения, – СПб: Питер, , глава 10

#### 31. Алгоритм выполнения работы

- Работа выполняется дуальной группой студентов (из 2-х человек). На основании предложенного в соответствии с вариантом задания необходимо составить компонентную диаграмму моделирования исходного программного текста системы. Обратить внимание на версии исходных текстов, а также на составляющие части (подключаемые при компиляции).
- $\bullet$ Оформить компонентную диаграмму двумя способами: в виде обозначения, принятого в UML, а также в виде пиктограмм.
- Желательно выполнять построение диаграмм на компьютере с помощью соответствующего инструментария
- Подготовить отчет о выполненной работе

#### 32. Задание (варианты, исходные данные и т.п.)

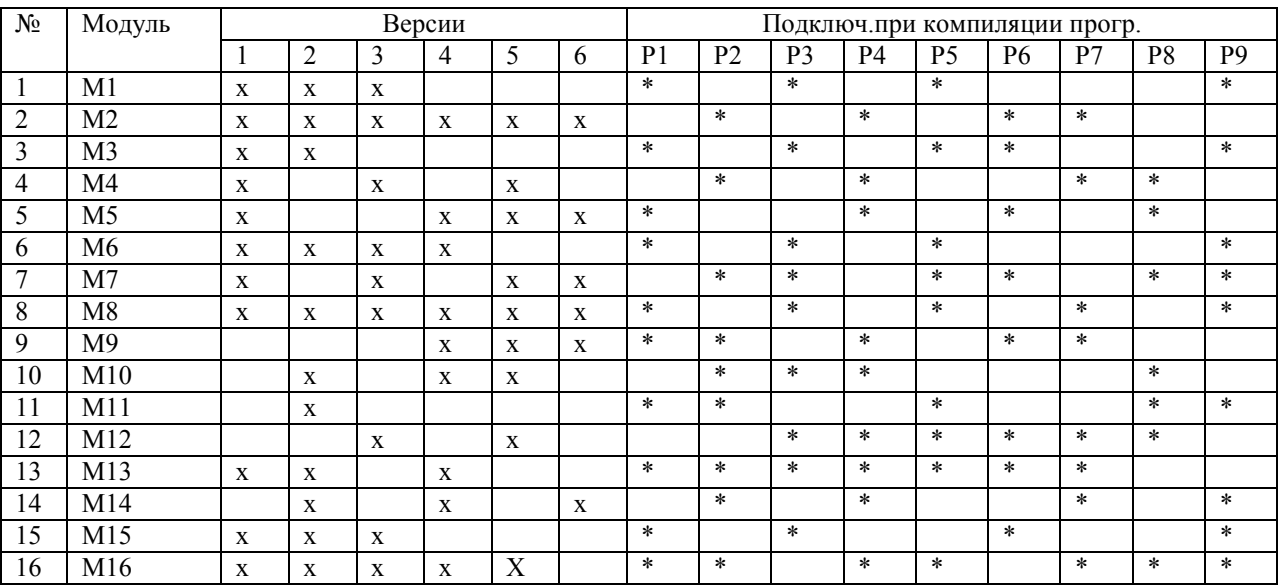

#### 33. Анализ полученных результатов

Отметить достоинства и визуализацию компонентных диаграмм.

#### 34. Ответы на вопросы

- Основное назначение моделей реализации?
- В чем отличия компонента от класса.
- Что входит в состав компонентой диаграммы?
- Каковы разновидности компонентов?
- Для чего используются компонентные диаграммы?
- Какие отношения являются допустимыми в компонентных диаграммах?

#### Работа 23-25

Профессиональный модуль ПМ 02 «Осуществление интеграции программных модулей» МДК 02.01 «Технология разработки программного обеспечения»

Тема: Информационное моделирование.

Цель: Уметь составлять инфологическую модель с использованием нотаций ER - модели

#### Выполнение работы

#### 35. Алгоритм выполнения работы

- Провести анализ предметной области с использованием диаграммы Use Case
- На основании определившейся функциональности будущей задачи выявить сушности предметной области
- Провести конкретизацию сущностей если в этом есть необходимость
- Определить аргументы каждой сущности
- Для всех сущностей определить связи обязательные и необязательные
- Построить инфологическую модель на основе ER-модели
- Имея в виду конкретную СУБД, на основе созданной инфологической модели произвести построение даталогической модели.
- Оформить отчет по выполненной работе.

**36. Задание (варианты, исходные данные и т.п.)**

| вариант | Задача                                            | Примеч. |
|---------|---------------------------------------------------|---------|
|         | Представление на академическую стипендию          |         |
|         | Учет поступления материалов на склады предприятия |         |
| 3       | Составление расписания занятий по колледжу        |         |
| 4       | Реализация заказов на приобретение товаров        |         |
| 5       | Бронирование ж/д билетов с учетом транзита        |         |
| 6       | Библиотека колледжа                               |         |
|         | Учет успеваемости и посещаемости студентов        |         |
| 8       | Учет продаж в супермаркете                        |         |
| 9       | Оперативное управление движением автобусов        |         |
| 10      | Оснащенность предприятия оборудованием            |         |
| 11      | Приемная комиссия; абитуриенты                    |         |
| 12      | Оборотная ведомость движения материалов на складе |         |
| 13      | Система учета штрафов по ГАИ (ГИБДД)              |         |
| 14      | Постановка на учет автомобилей                    |         |
| 15      | Учет расхода ГСМ по автопарку                     |         |
| 16      | Реализация путевок в туристическом бюро           |         |
| 17      | Риэлтерская фирма                                 |         |
| 18      | Бюро по трудоустройству населения                 |         |
| 19      | Расчет и оплата коммунальных услуг                |         |
| 20      | Электронный учебный журнал колледжа               |         |

Отметить:

• связь анализа предметной области и построение диаграммы Use Case с построением иефологической модели;

• взаимосвязь инфологической и даталогической моделей.

### **38. Ответы на вопросы**

- Кто был автором известной ER-модели?
- Пояснить название ER- модели.
- Что такое инфологическое моделирование?
- Что такое даталогическая модель?
- Что является основой и базисом ER- модели?
- Какие связи возможны в ER-модели?
- От чего зависит нотация ER-модели?
- Какая связь существует между инфологичекой и даталогической моделью?

#### **Работа № 26-29**

Профессиональный модуль ПМ 02«Осуществление интеграции программных модулей» МДК 02.01 «Технология разработки программного обеспечения»

#### *Тема:* **Составление диаграмм причин-следствий.**

# **Проектирование тестирования с помощью диаграмм причин-**

 **следствий** 

*Цель:* уметь применять методы и средства тестирования программ. *Средства, оборудование* : ПК

#### **Выполнение работы**

#### **39. Алгоритм выполнения работы**

- Работа выполняется дуальными группами (по 2 человека)
- На основании формулировки задачи (в соответствии с вариантом) смоделировать с достаточной степенью детализации постановку задачи.
- Для этой задачи составить модель анализа требований и составить диаграмму Use Case. Это позволит хорошо понять суть задачи, без чего невозможно качественное проектирование тестовых вариантов
- Спроектировать тестовые варианты, для чего необходимо составить диаграмму причин-следствий, руководствуясь предложенным в теоретическом обосновании алгоритмом.
- На основании построенного графа составить таблицу решений, которая определяет тестовые варианты
- Выделить тестовые варианты
- Подготовить отчет по работе

#### **40. Задание (варианты, исходные данные и т.п.)**

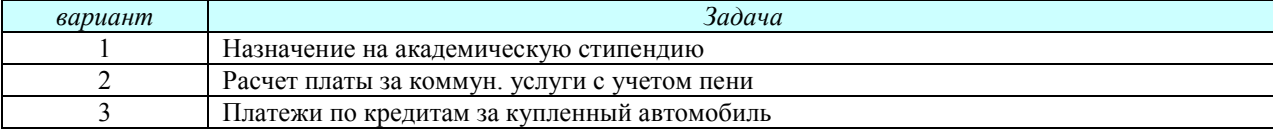

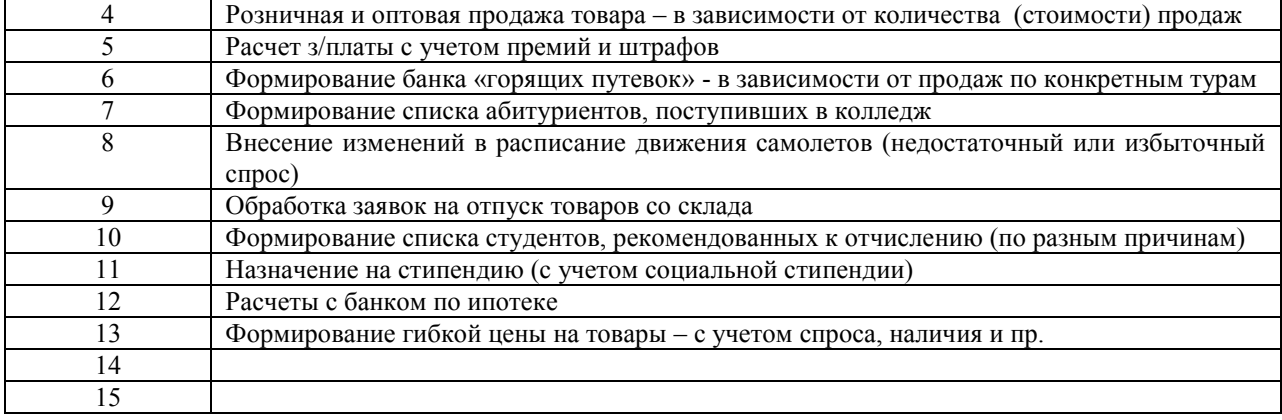

Убедиться в полноте тестовых вариантов. Обратить внимание на тесную связь качества проектирования модели анализа требований (диаграмма Use Case) и качества и полноты функционального тестирования. Очевидным является тот факт, что планирование тестовых вариантов может быть осуществлено еще до написания программного кода.

#### **42. Ответы на вопросы**

- Каковы особенности тестирования методом «черного ящика»?
- Какие категории ошибок определяет это тестирование?
- В чем суть способа диаграмм причин-следствий?
- Что такое причина?
- Что такое следствие?
- Как таблица решений преобразуется в тестовые варианты?